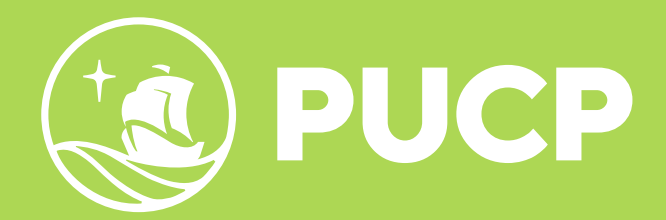

# **INFORMACIÓN ADICIONAL ESTUDIOS GENERALES LETRAS**

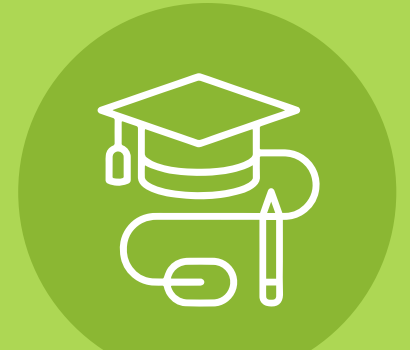

# ÍNDICE

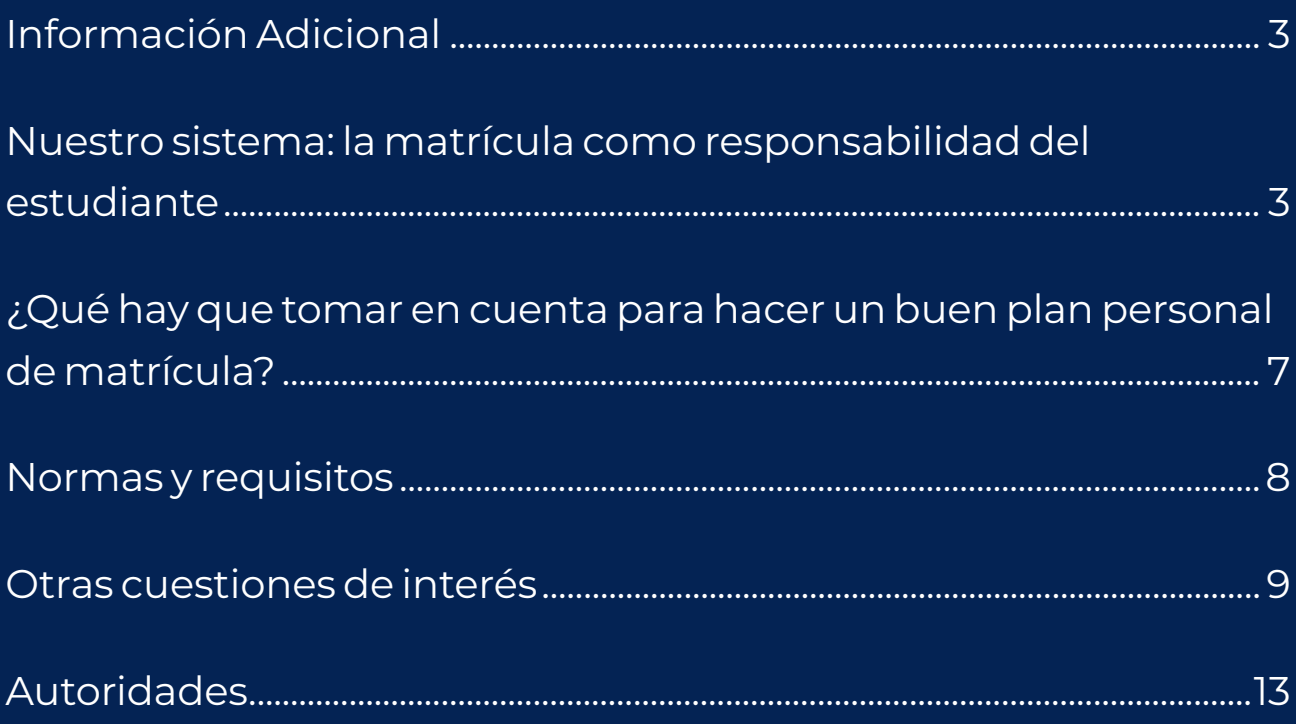

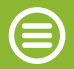

## <span id="page-2-0"></span>**INFORMACIÓN ADICIONAL**

### **Nuestro sistema: la matrícula como responsabilidad del estudiante**

El sistema de matrícula que proponemos se caracteriza por permitir al estudiante la elección de cursos y horarios dentro de cierto margen. A la matrícula se accede según un turno de matrícula estricto, el cual se establece tomando en cuenta la pre inscripción, el nivel de CRAEst alcanzado en el último ciclo y la cantidad de créditos aprobados. A mayor CRAEst y número de créditos aprobados, mejor puesto en el turno de matrícula.

La preparación del horario de cada semestre es uno de los principales actos académicos del estudiante. Por ello, sugerimos a los estudiantes:

- Analizar cuidadosamente su propia situación académica.
- Reflexiona sobre sus metas de estudio.
- Asesorarse con los profesores.
- Tomar muy en cuenta las normas, informaciones y consejos contenidos en este apartado.

Para tener más información sobre el proceso de matrícula virtual puedes revisar el manual de matrícula. Los alumnos que ya realizaron su matrícula vía Campus Virtual PUCP y desean matricularse en un curso adicional, podrán realizar la ampliación de matrícula en cursos con vacantes la cual se llevará a cabo de acuerdo con el turno de matrícula de cada alumno, a través de una solicitud presentada en mesa de partes de Estudios Generales Letras, según el

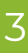

calendario establecido para cada semestre.

Con el fin de que la matrícula se realice sin contratiempos, es importante que el alumno, con anterioridad al proceso de matrícula, consulte su récord histórico de notas y la asignación de su turno de matrícula y que informe, a la brevedad posible, cualquier inconveniente al respecto (eeggll@pucp.pe).

Los alumnos que estén aptos para adelantar cursos en facultad mantienen su código 18, pero tendrán generados en Intranet, dentro de sus cursos permitidos, los cursos de adelanto en facultad.

Los alumnos deben tener en cuenta la relación de egresados (que se publicará en las vitrinas, en la página web de la Unidad y que se comunicará también por correo electrónico). Los alumnos que egresen en el ciclo que acaba de terminar tendrán código cambiado de facultad, saldrán en turnos de matrícula de la facultad a la que ingresen y podrán matricularse directamente en dicha facultad.

### **Cumplimiento de las normas de matrícula**

En la matrícula por Internet de los semestres regulares, el sistema informático controla y garantiza el cumplimiento de las normas de matrícula (número de créditos, cruce de horarios, requisitos, idioma, aptos para adelantar). No será posible concretar la matrícula en los casos en los que no se cumplan las normas.

Sin embargo, en los ciclos de verano y para el cumplimiento de las normas sobre adelanto de cursos de especialidad, en particular, y, en general, de todas las normas de matrícula, es responsabilidad exclusiva del alumno. En caso de incurrir en infracción, el alumno será retirado de oficio de uno o más cursos, después de la matrícula, según sea necesario para suprimir la infracción. El retiro de oficio procede sin consulta al alumno. El retiro no exime del pago del valor de los créditos correspondientes.

### **Consolidado curricular**

Es importante revisar el Consolidado Curricular que está disponible en Intranet a través de la siguiente ruta: Página personal/Historia académica/Consolidado curricular. A partir de este consolidado se establecen los turnos de matrícula. Si la asignación del turno de matrícula no es correcta, deberás comunicarte a **[eeggll@pu](http://eeggll@pucp.pe)[cp.pe](http://eeggll@pucp.pe)**

En el caso de que el Consolidado Curricular tenga errores (por ejemplo, que no aparezca un curso que has llevado, que alguna nota esté equivocada, o que el número de veces que hayas llevado un curso no sea el correcto), debes acercarte a mesa de partes y exponer tu problema. La Oficina de Notas es la encargada de resolver esas dificultades, podrás escribirles al siguiente correo **[eeggll@](http://eeggll@pucp.pe ) [pucp.pe](http://eeggll@pucp.pe )**

### **Cuarta matrícula en un mismo curso**

Los alumnos a quienes se otorgue la permanencia en la Universidad, y lleven un curso por cuarta vez, deberán cumplir las condiciones señaladas en su Resolución.

### **Ampliación de matrícula (Únicamente para curso con vacantes disponibles)**

La ampliación de matrícula **EN CURSOS CON VACANTES** se llevará a cabo según el turno de matrícula de cada alumno, mediante una solicitud presentada en Mesa de Partes. Se lleva a cabo después de la matrícula presencial, según el calendario que establezca la Unidad.

### **Rectificaciones o modificaciones de matrícula**

### Siendo la matrícula responsabilidad del alumno, **NO SE ACEPTAN CAMBIOS DE CURSO NI DE HORARIOS, AMPLIACIÓN NI DISMI-NUCIÓN DE CURSOS, LUEGO DE LA MATRÍCULA.**

En casos excepcionales, debidamente justificado y probados con documentos, se pueden aceptar rectificaciones o modificaciones de matrícula. Para ello deberás pedir y presentar la solicitud respectiva en Mesa de Partes. El resultado de la solicitud podrá conocerse en Intranet, en "Cursos y Actividades".

### **Retiro de cursos**

**DENTRO DE LAS OCHO PRIMERAS SEMANAS de clase, de un ciclo regular o las DOS PRIMERAS SEMANAS** de un ciclo de verano, el alumno podrá, sin expresión de causa, retirarse de uno o más cursos en los que se hubiere matriculado vía Campus Virtual PU-CP. Después de esa fecha, el retiro solo procederá en casos muy excepcionales. Los retiros autorizados no eximen del pago de los de<span id="page-6-0"></span>rechos académicos. Estos retiros excepcionales podrán solicitarse hasta el último día de clases del semestre en curso. Cuarta matrícula en un mismo curso

### **¿Qué hay que tomar en cuenta para hacer un buen plan personal de matrícula?**

Para hacer la mejor elección en el momento de matricularte, tienes que considerar las siguientes fuentes de datos:

- El consolidado curricular.
- El horario general y el rol de exámenes, a partir de los cuales podrás preparar tu proyecto de horario y las posibles alternativas.

Por lo tanto, tu trabajo para preparar un buen plan de matrícula pasa por las siguientes etapas:

- 1. Establece el número máximo de créditos que te conviene llevar según los datos de tu consolidado curricular. Escoge, según tus posibilidades y experiencias, el número máximo de créditos que quieres llevar (no tiene que ser el máximo que te permite la norma).
- 2. Planea (mejor aún con asesoría de un profesor antes de la matrícula) los estudios que tienes por delante hasta pasar a especialidad y establece así qué cursos quieres llevar.
- 3. Diseña un horario en donde no se crucen los horarios de exámenes y que satisfaga criterios pedagógicos.

### <span id="page-7-0"></span>**Normas y requisitos**

### **¿Cuántos créditos se pueden llevar?**

El plan de estudios permite concluir en cuatro semestres de no más de 21 créditos cada uno. Para la mayoría de las especialidades, bastan 2 semestres de 20 y dos de 19 créditos.

El número máximo de créditos permitido es en todos los casos 22. No se limitará formalmente este número por el hecho de llevar cursos por segunda o tercera vez. Tampoco se permitirá a los estudiantes que hayan obtenido calificaciones altas llevar más de 22 créditos.

Sin embargo, se recomienda a los estudiantes que se matriculen por segunda o tercera vez en algún curso tomar un número de créditos menor al máximo permitido.

Si un alumno lleva menos de 12 créditos no será necesario registrar una solicitud de excepción, pero si deberá tener en cuenta que será alumno ordinario más no regular de acuerdo al art. 12 del Reglamento de matrícula de los alumnos ordinarios de la Pontificia Universidad Católica del Perú.

### **Norma sobre cruces de horarios**

No se permite la matrícula en horarios cruzados.

No es posible matricularse en horarios que contengan una o más horas de clase o prácticas simultáneas. En otras palabras: el número de horas cruzadas permitido es 0.

### <span id="page-8-0"></span>**Adelantos de cursos de especialidad**

Podrás adelantar cursos de especialidad si reúnes las siguientes condiciones:

- Promedio aprobatorio en el semestre anterior (la nota aprobatoria es 11 y no 10.5).
- Haber aprobado 60 créditos acumulables para el egreso y, entre ellos, todos los cursos requisitos de la especialidad.
- Acreditar conocimientos del idioma inglés, esto significa aprobar el examen de idioma de Idiomas Católica (IDM103). **ESTA NOR-MA SE APLICARÁ SIN EXCEPCIÓN.** Los alumnos con préstamo universitario pueden acogerse a los descuentos en derechos académicos correspondientes al estudio del idioma inglés, según la Resolución N° 068/2000 del Consejo Universitario.
- Si no has adelantado ya durante dos semestres cursos en especialidad.
- Si no llevas paralelamente cursos por tercera o cuarta vez o permanencia aceptada.

### **Otras cuestiones de interés**

### **Préstamos**

La Universidad puede otorgar préstamos de estudios a alumnos cuyas familias hayan sufrido una disminución de ingresos que les haga imposible pagar la escala en la cual se hallan clasificados. Estos préstamos se otorgan únicamente a alumnos que hayan cursado dos semestres completos en la Universidad. Para acceder a un préstamo es indispensable haber estado en el quinto superior durante el año y medio previo. Mayores informes en la Oficina de Servicios de Apoyo Social. En la siguiente dirección URL <**[http://](http://www.pucp.edu.pe/admision/?ad_pensiones.htm) [www.pucp.edu.pe/admision/?ad\\_pensiones.htm](http://www.pucp.edu.pe/admision/?ad_pensiones.htm)**> puedes encontrar información sobre el sistema de pensiones, las becas y los préstamos que otorga la Universidad.

### **Bienestar Letras**

Estudios Generales Letras cuenta con una Oficina del Servicio Psicopedagógico en la propia Unidad. Se brinda orientación psicológica a nuestros estudiantes tanto a nivel académico, como vocacional. La oficina, ubicada al lado izquierdo de la entrada principal, está a cargo de la psicóloga Katia Castellares y los alumnos pueden solicitar atención personalmente o pedir cita a la siguiente dirección: **[bienestarletras@pucp.edu.pe](http://bienestarletras@pucp.edu.pe)**

### **Tutorías**

Para propiciar la comunicación personal y académica entre estudiantes y profesores, la Unidad cuenta con un programa de tutoría individual o grupal. Para mayor información escribir a la siguiente dirección electrónica: **[bienestarletras@pucp.edu.pe](http://bienestarletras@pucp.edu.pe)**

### **Recomendaciones sobre reglas de conducta**

La primera recomendación es cumplir las normas de uso de patios y aulas. No formar grupos de conversación en las zonas restringidas y, en general, no alzar la voz ni producir ruidos molestos en ningún punto de nuestro edificio, son exigencias básicas para poder compartir un ambiente académico. Las zonas restringidas son todos los corredores con pisos de terrazo negro, más las zonas en-

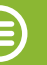

marcadas con líneas amarillas en el suelo.

La segunda recomendación es abstenerse de juegos de azar con apuesta de dinero. En general, están prohibidas en nuestra unidad académica todas las actividades que la ley prohíbe a los menores de edad en lugares públicos, pues una parte importante de nuestro alumnado la conforman menores de edad. Aparte de este hecho, esta recomendación quiere expresar nuestro deseo de que todos nuestros estudiantes empleen su tiempo libre en actividades generosas y creativas. Es precisamente por su forma de aprovechar el tiempo libre que se distingue a la juventud escogida para recibir educación superior y asumir las responsabilidades que corresponden a este privilegio.

Las autoridades de Estudios Generales Letras renuevan su disposición constante en apoyar las iniciativas estudiantiles y recuerdan al mismo tiempo a los estudiantes que, a fin de mantener un ambiente de estudios idóneo, se procederá a amonestar y, según el caso, a sancionar disciplinariamente a quienes infrinjan estas normas.

### **Trámites más frecuentes en Estudios Generales Letras**

Los trámites más usuales realizados por los alumnos de EEGGLL son:

### **Cambio de especialidad**

Es el trámite para optar por una especialidad distinta dentro del

### mismo EEGGLL.

### **Convalidaciones**

Es el trámite con el que se te podrán reconocer asignaturas cursadas y aprobadas en otros centros de estudios.

### **Permanencias**

Qué hacer cuando pierdes tu condición de alumno por haber desaprobado un mismo curso por tercera vez, por haber desaprobado todos los cursos de un semestre y que el promedio de dicho semestre no suma 18 con el del semestre anterior y/o por haber acumulado ocho promedios desaprobados.

### **Reincorporaciones**

Es el trámite que se debe seguir cuando uno no se ha matriculado uno o más semestres en la Universidad.

### **Retiro de cursos**

Es el trámite por el cual solicitas el retiro del curso o de los cursos en los que te matriculaste en un determinado semestre.

### **Transferencia interna**

Se señala los pasos que debes seguir para cambiarte de una Unidad o Facultad de la Universidad a otra de la misma Universidad.

### <span id="page-12-0"></span>**Autoridades**

Para conocer a las autoridades de Estudios Generales Letras, visita la siguiente dirección electrónica:

**<http://facultad.pucp.edu.pe/generales-letras/autoridades>**

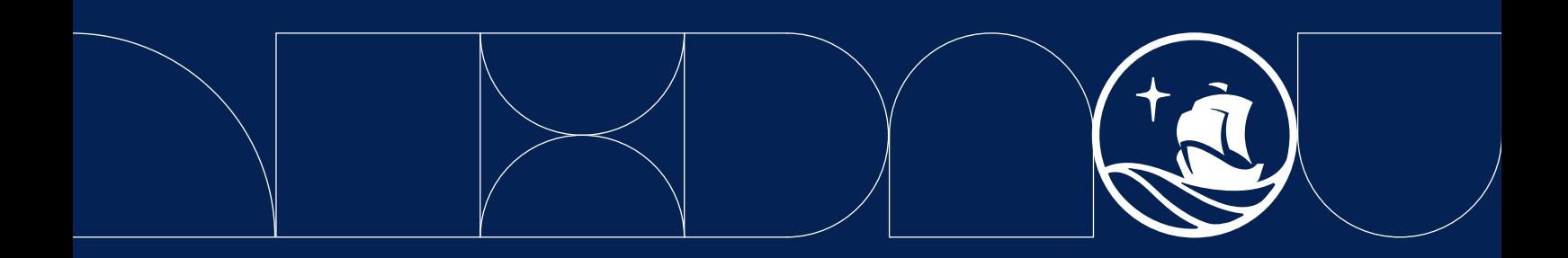